# **MyRound | GIA Facetware + MyRound**

The "MyRound | GIA Facetware + MyRound" appraiser can be used to estimate brilliant grades.

```
On this page:
1 Dual grade display
 2 Profiles
 3 Latest Changes and Upgrades
          3.1 From version 1.2.95 - improved logic
                   3.1.1 Purposes
                   3.1.2 Changes
                   3.1.3 Results
          3.2 From version 5.0.35 - Improved Functioning for Larger Mass for VG Grades
```
## <span id="page-0-0"></span>Dual grade display

When GIA Facetware and MyRound grades differ, both grades are displayed in the solution list simultaneously.

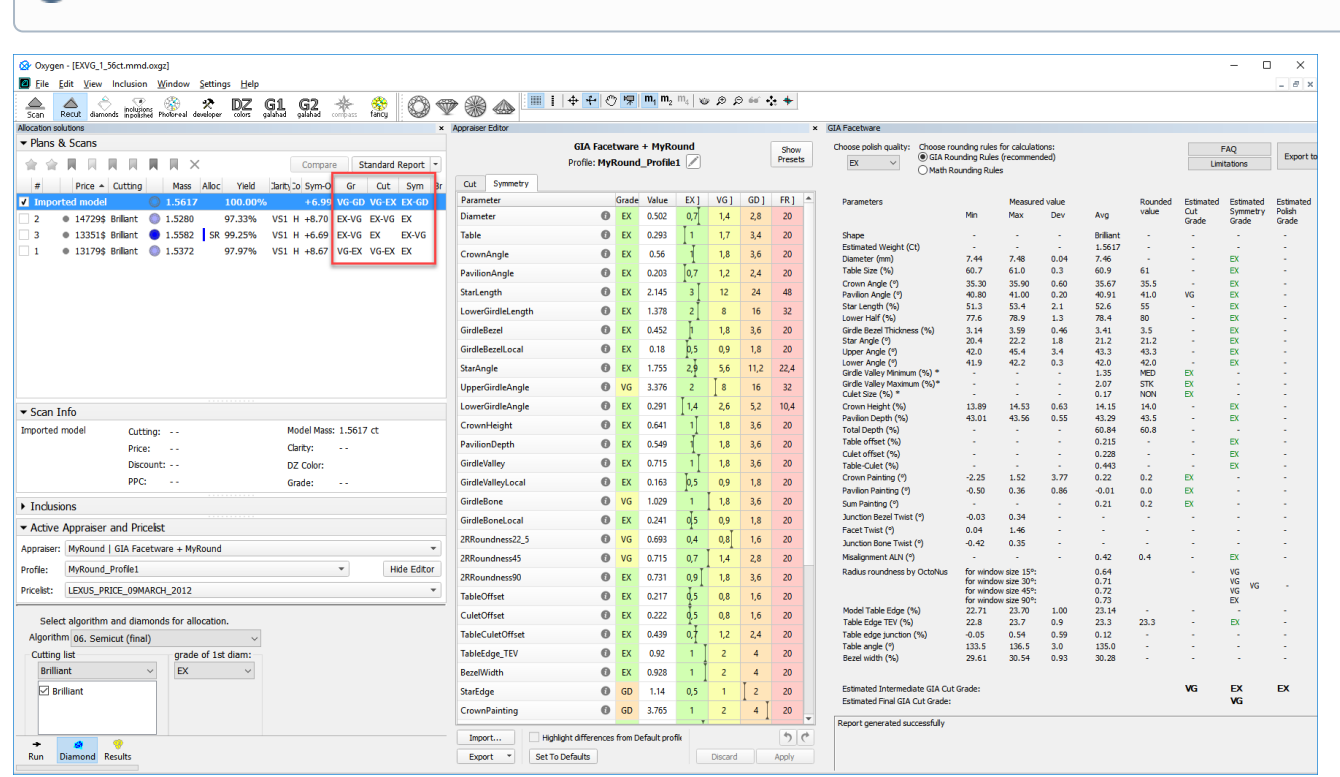

Grades are displayed in *GIA Facetware-MyRound* format, for example, "VG-GD" means that GIA Facetware grade is "VG" and MyRound is "GD".

## <span id="page-0-1"></span>Profiles

Here are the profiles of the "MyRound | GIA Facetware + MyRound" appraiser:

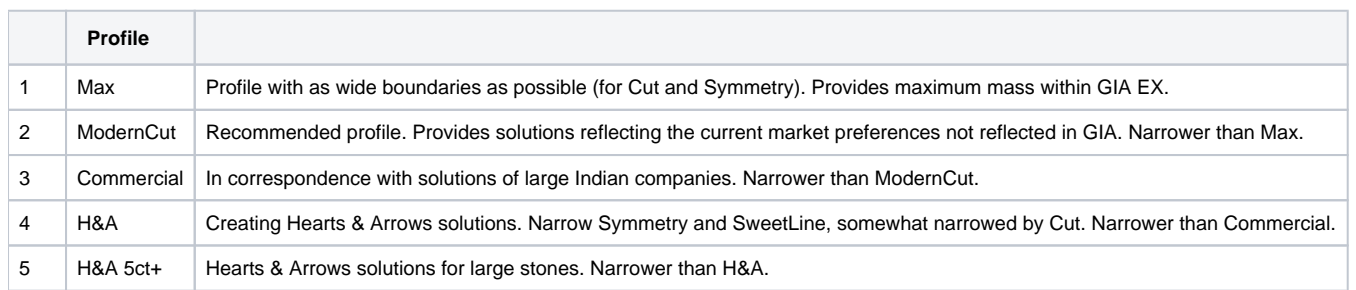

### **Principles**:

Profiles: each next profile is **narrower than the previous**.

 $\Lambda$ 

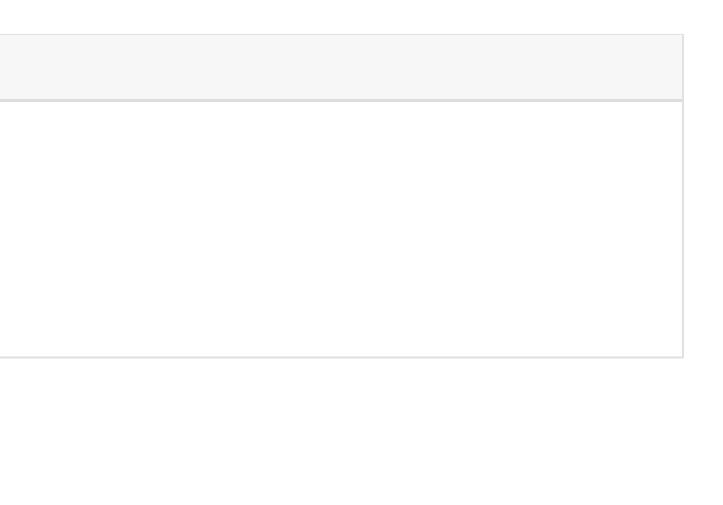

• Presets

 $\circ$  the widest preset of each next profile is approximately the same as the narrowest of the previous

#2-3 (ModerCut and Commercial) have a specific place in this logic: **both of them** intersect with their ends with Max and H&A and in most aspects intersect with each other

○ ModernCut and Commercial provide the maximum range: presets for presenting some from Max - presets for in-between - presets presenting some from H&A (see table below)

- 1. In ModernCut, a new preset is added "1M.H&A" (corresponds to "6.H&A", see table above). It replaced the "7.ExtendedLimits".
- 2. In Commercial, 2 new presets are added "1C.H&A" and "2C.H&A" (correspond to "6.H&A", "7.H&A", see table above). They replaced "5.Standard" and "7.ExtendedLimits".

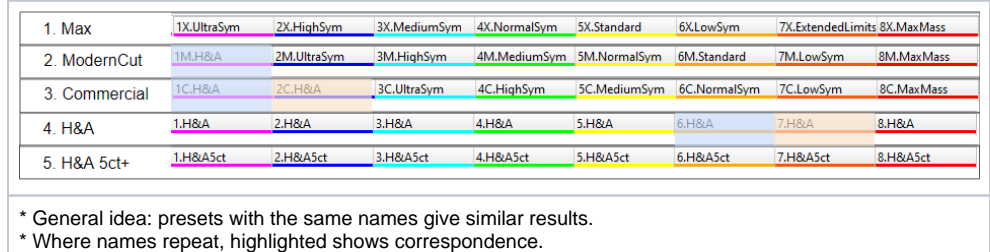

1. Each next profile should be **narrower than the previous** (see table above). Previously, this logic was not fully supported.

2. Scanned stones should not go outside the EX grade where possible. Previously this happened often.

## <span id="page-1-0"></span>Latest Changes and Upgrades

### <span id="page-1-1"></span>From version 1.2.95 - improved logic

1. The widest preset of each next profile (see table above) should be approximately the same as the narrowest of the previous.

Starting from HPO version 1.2.95, some changes were made for profiles and presets. Purposes, changes and results are described below.

### <span id="page-1-2"></span>**Purposes**

For profiles:

- 1. In ModernCut, all that was narrower than Commercial was widened.
- 2. In H&A and H&A 5ct+, all that was wider than Commercial was narrowed.

#### For presets:

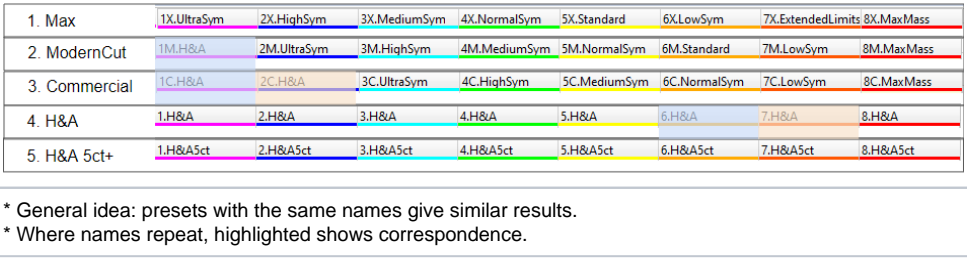

- 1. For ModernCut and H&A, **Culet** is widened to 0.5 (as in Commercial). Done because the real culet of scanned stones is in this range. Later narrowed by presets.
- 2. For ModernCut and H&A, **HeightGirdleExtraFacet** is widened to 3 (as in Commercial). Done because the real girdle extra facets of scanned stone have heights in this range. Later narrowed by presets.
- 3. **GirdleBoneLocal**, **GirdleBezelLocal**, **GirdleValleyLocal** are widened for the same reason. Later narrowed by presets.
- 4. In the H&A, H&A 5ct+ for Symmetry the same values as for Commercial will be used.
- 5. In all profiles, except Max, Roundness parameters (22\_5, 45, 90) were widened to 0,7, 0,8, 0,9 which keeps scanned stones in EX grade, but still meets GIA requirements.
- 6. Roundness 11\_25 was added for large diamonds (see "New Parameter Roundness at 11.25°" section of this documentation".

### <span id="page-1-3"></span>**Changes**

For purposes "Profiles #1 - Each next profile should be narrower than the previous" and "Presets #1 - The widest profiles of each next profile (see table above) should be approximately the same as the narrowest of the prev

Λ #2-3 (ModerCut and Commercial) have a specific place in this logic: **both of them** intersect with their ends with Max and H&A and in most aspects intersect with each other

2. ModernCut and Commercial should provide the maximum range: presets for presenting some from Max - presets for in-between - presets presenting some from H&A (see table below).

For purpose "Profiles #2 - Scanned stones should not go outside the EX grade where possible:

<span id="page-1-4"></span>For purpose "Presets #2 - ModernCut and Commercial should provide the maximum range":

The table below describes changes and results.

 $\overline{a}$ 

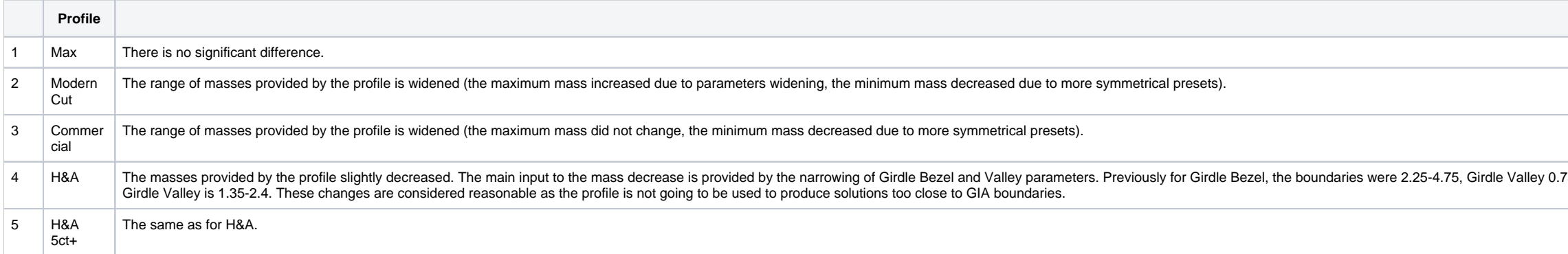

Basing on examples from the clients, starting from HPO version 5.0.35, improvements have been implemented for the appraiser. The implemented changes provide for the appraiser the ability to effectively interact with the co allows finding VG solutions with the larger mass.

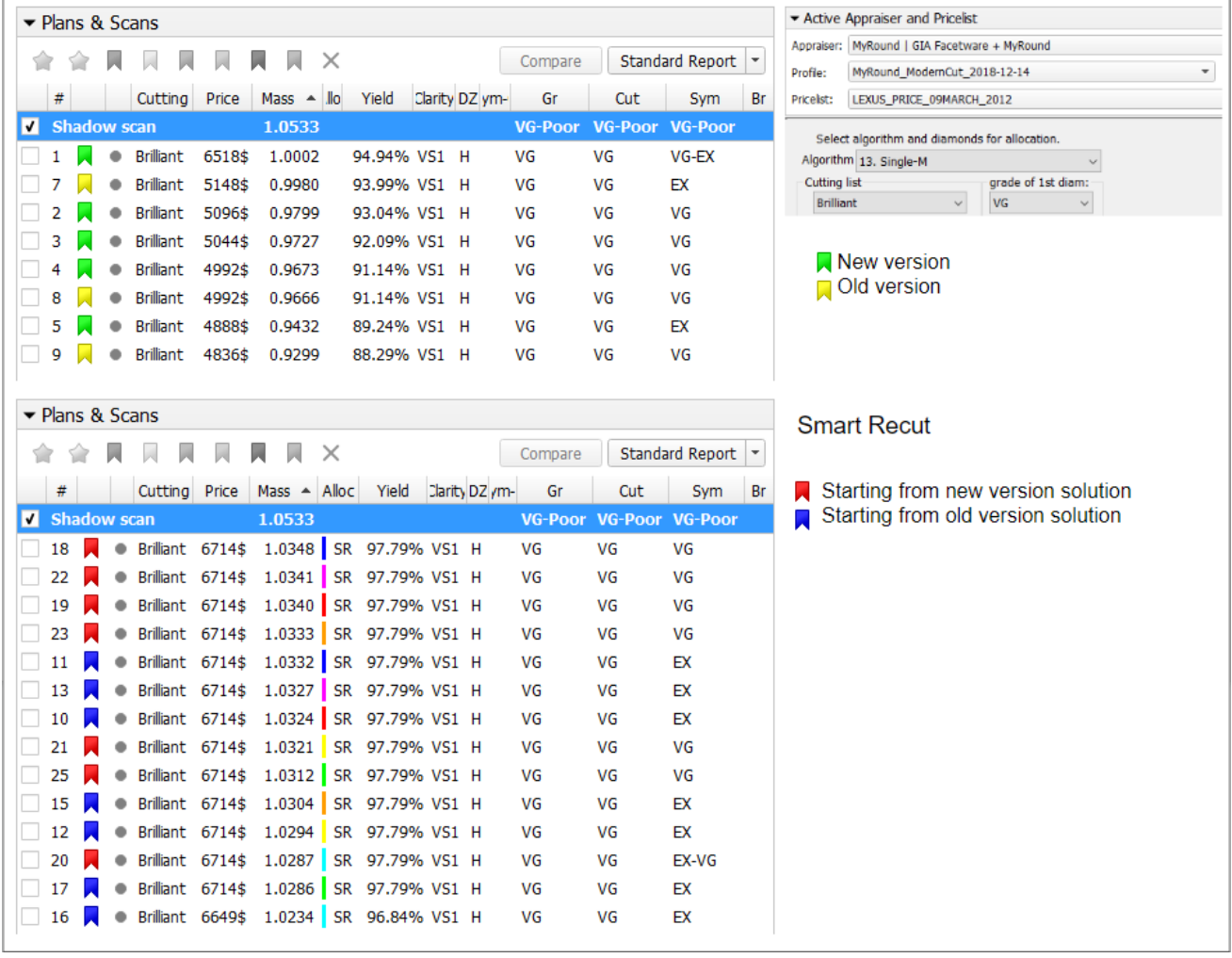

## <span id="page-2-0"></span>From version 5.0.35 - Improved Functioning for Larger Mass for VG Grades

Page extra keywords: commercial, max, maxmass, max mass, mass

75-2.94 (that is equal to Max profile). Now Girdle Bezel is 2.9-4.2,